## OGŁOSZENIE

Burmistrz Miasta i Gminy Busko-Zdrój ogłasza I publiczny przetarg ustny nieograniczony na sprzedaż nieruchomości komunalnych.

1. a) Nieruchomość położona w Busku-Zdroju przy ul. Grotta, składająca się z działek oznaczonych w ewidencji gruntów nr nr: 410/5 i 411/7 obr. IX o powierzchni łącznej 0,6957 ha, posiadająca księgę wieczystą KW 6638.

Na terenie działki nr 410/5 znajdują się fundamenty i fragmenty słupów parteru budynku sanatoryjno-uzdrowiskowego, którego budowę przerwano ok. 17 lat temu. (do ewentualnego wykorzystania).

b) Nieruchomość położona w Busku-Zdroju przy ul. Grotta, składająca się z działki oznaczonej w ewidencji gruntów nr 411/8 obr. IX o powierzchni 0,6778 ha, posiadająca księgę wieczystą KW 6638.

Teren nieruchomości przecięty jest ciekiem wodnym

c) Nieruchomość położona w Busku-Zdroju przy ul. Grotta, składająca się z działek oznaczonych w ewidencji gruntów nr nr: 410/6, 411/9 i 411/11 obr. IX o powierzchni łącznej 0,6816 ha, posiadająca księgę wieczystą KW 6638.

Na terenie działki nr 410/6 znajdują się fundamenty i fragmenty słupów parteru budynku sanatoryjno-uzdrowiskowego, którego budowę przerwano ok. 17 lat temu.

d) Nieruchomość położona w Busku-Zdroju przy ul. Grotta, składająca się z działek oznaczonych w ewidencji gruntów nr nr: 411/10 i 411/12 obr. IX o powierzchni łącznej 0,7617 ha, posiadająca księgę wieczystą KW 6638.

Teren nieruchomości przecięty jest ciekiem wodnym.

Opisane wyżej nieruchomości stanowią zwarty kompleks położony przy ulicy Grotta otoczony wewnętrzną drogą gminną, która zostanie połączona ciągiem pieszym z ulicą 1 Maja. Na działce 410/5 i 410/6 znajdują się fundamenty i fragmenty słupów parteru budynku sanatoryjno-uzdrowiskowego, którego budowę przerwano ok. 17 lat temu. (do ewentualnego wykorzystania).

Fundamenty zajmują powierzchnię 2650 m<sup>2</sup>.

**小标为 " 经制服户"。** 

**有效化、增强性**的化生产的

Na terenie opisanych nieruchomości lub w bezpośrednim sąsiedztwie z możliwością dostępu, znajdują się: wodociąg Ø100mm, wodociąg leczniczej wody siarczkowej Ø200 mm, kanał deszczowy Ø500mm, kanał sanitarny Ø200 mm, gazociąg Ø125 mm, linia energetyczna niskiego napięcia.

W uchwalonym miejscowym planie zagospodarowania przestrzennego obejmującym południową część obszaru miasta Busko-Zdrój, przedmiotowe nieruchomości położone są na terenie oznaczonym symbolem A.UZ.11 - "... zabudowa uzdrowiskowa w rozumieniu określenia zawartego w § 5 ust. 2 pkt. 10 niniejszej uchwały wraz z obiektami towarzyszącymi niezbędnymi do jej funkcjonowania. O zakresie utrzymania bądź wyburzenia obiektu (niepełny stan surowy), znajdującego się na terenie oznaczonym symbolem A.UZ.11 winna przesądzić ekspertyza techniczna dokonana na etapie postępowania, zmierzającego do udzielenia pozwolenia na budowę, prowadzonego na skonkretyzowany wniosek inwestorski...

2. Sprzedaż nieruchomości nastąpi w formie publicznego nieograniczonego przetargu ustnego w trybie ustawy z dnia 21 sierpnia 1997r. o gospodarce nieruchomościami (tekst jednolity Dz.U. z 2004r. Nr 261 poz. 2603 z późn. zmianami).

3. Ceny netto nieruchomości ustalone została w oparciu o operaty szacunkowe sporządzone przez rzeczoznawcę majątkowego i wynoszą:

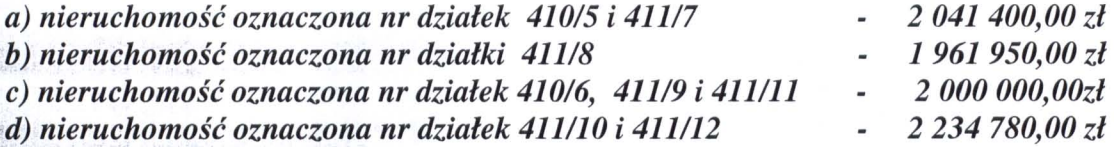

Do ceny netto doliczony zostanie podatek VAT w wysokości 22%.

4. W przetargu mogą wziąć udział osoby fizyczne i prawne, które wpłacą terminie wadium w gotówce w podanej wysokości oraz przed w wyznaczonym otwarciem przetargu przedłożą komisji przetargowej:

- oryginał dowodu wpłaty wadium

- dokument tożsamości

- aktualne zaświadczenie o wpisie do ewidencji działalności gospodarczej lub odpis z Krajowego Rejestru Sądowego w przypadku, gdy uczestnikiem przetargu jest podmiot gospodarczy - wystawione nie później niż 3 miesiące przed dniem przetargu

osoby reprezentujące uczestników przetargu, udzielone im pełnomocnictwo potwierdzone notarialnie

złożą oświadczenie, że znają i akceptują jego warunki określone w "Regulaminie przetargu" oraz zapoznali się z dokumentacją dotyczącą nieruchomości

- złożą oświadczenie, że zapoznali się ze stanem faktycznym i prawnym nieruchomości i nie wnoszą zastrzeżeń.

Cudzoziemców chcących nabyć nieruchomość wiążą przepisy ustawy z dnia 24 marca 1920 r. o nabywaniu nieruchomości przez cudzoziemców (Dz. U. z 2004r nr 167 poz. 1758 z zmianami)

Wadium w wysokości:

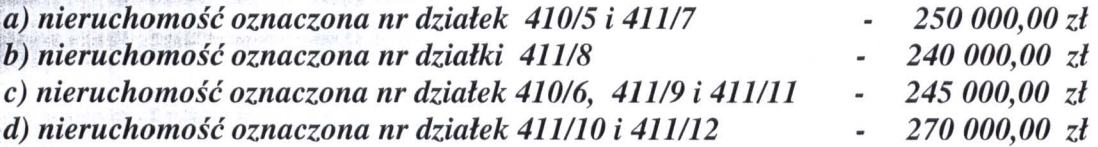

należy wpłacić na konto Urzędu Miasta i Gminy w Busku-Zdroju nr 48 1060 0076 0000 3300 0054 0470 w BPH o/Busko-Zdrój w taki sposób, aby wpłata znalazła się na koncie Gminy najpóźniej w dniu 16 sierpnia 2010r.

Przy wpłacie wadium należy na dowodzie wpłaty określić nieruchomość poprzez podanie numerów ewidencyjnych działek i obrębu ewidencyjnego, nazwisko lub nazwiska osób fizycznych oraz w przypadku osoby prawnej jej pełną nazwę.

Wadium wpłacone przez osobę fizyczną lub prawną ustaloną w wyniku licytacji jako nabywca nieruchomości zalicza się na poczet ceny nabycia nieruchomości. Pozostałym uczestnikom przetargu wadium jest zwracane w ciągu trzech dni po jego zakończeniu

Wadium ulega przepadkowi jeśli osoba ustalona jako nabywca nieruchomości nie

stawi się do zawarcia umowy notarialnej w ustalonym miejscu i terminie lub stawiając się nie przedstawi dowodu wpłaty ustalonej w przetargu ceny pomniejszonej o wpłacone wadium..

Przetarg odbędzie się w dniu 19 sierpnia 2010r. w sali nr 25 Urzędu Miasta i Gminy w Busku-Zdroju ul. Mickiewicza 10 o godz. 11<sup>00</sup>.

Szczegółowych informacji na wszelkie tematy związane z przetargiem udziela się w siedzibie Urzędu Miasta i Gminy w Busku-Zdroju ul. Mickiewicza 10 pok. nr 15 w godzinach pracy Urzędu osobiście lub telefonicznie, tel. nr 0-41-370-52-48; tam też wyłożony jest do wglądu "Regulamin przetargu"

Niniejsze ogłoszenie podlega podaniu do publicznej wiadomości poprzez wywieszenie na tablicach ogłoszeń w UMiG Busko Zdrój oraz zamieszczenie w prasie codziennej ogólnokrajowej i internecie na stronie Biuletynu Informacji Publicznej Gminy Busko-Zdrój - http://bip.umig.busko.pl.

Zastrzega się prawo odwołania lub unieważnienia przetargu z ważnych powodów, podając przyczynę odwołania przetargu do wiadomości publicznej.

Busko-Zdrój 2010-06-14

Piotr *asowicz* 

## PROJEKT PODZIAŁU NIERI

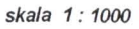

 $\frac{c_{\mathcal{F}_j}}{c}$ 

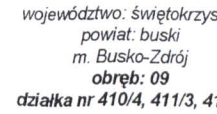

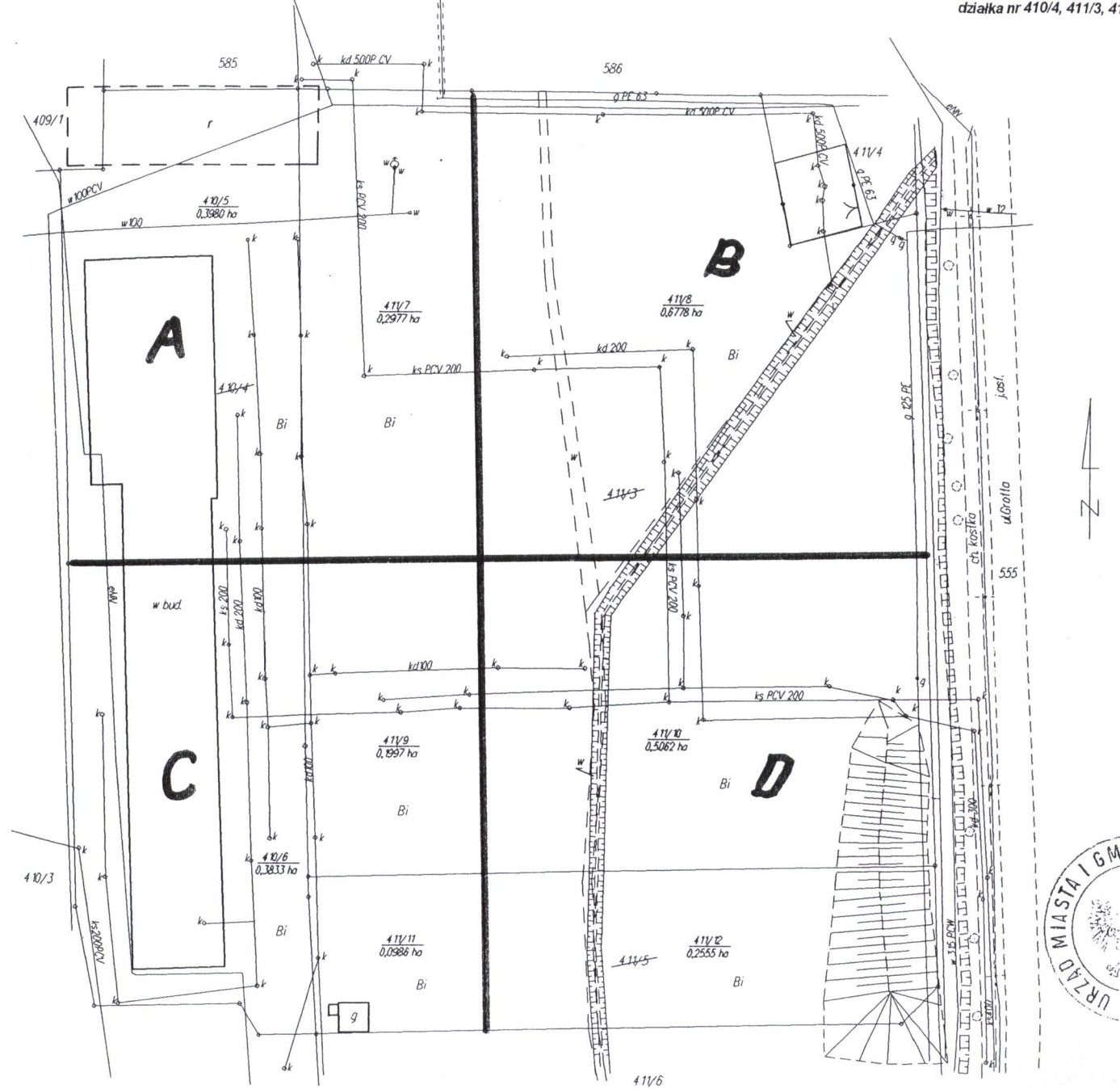

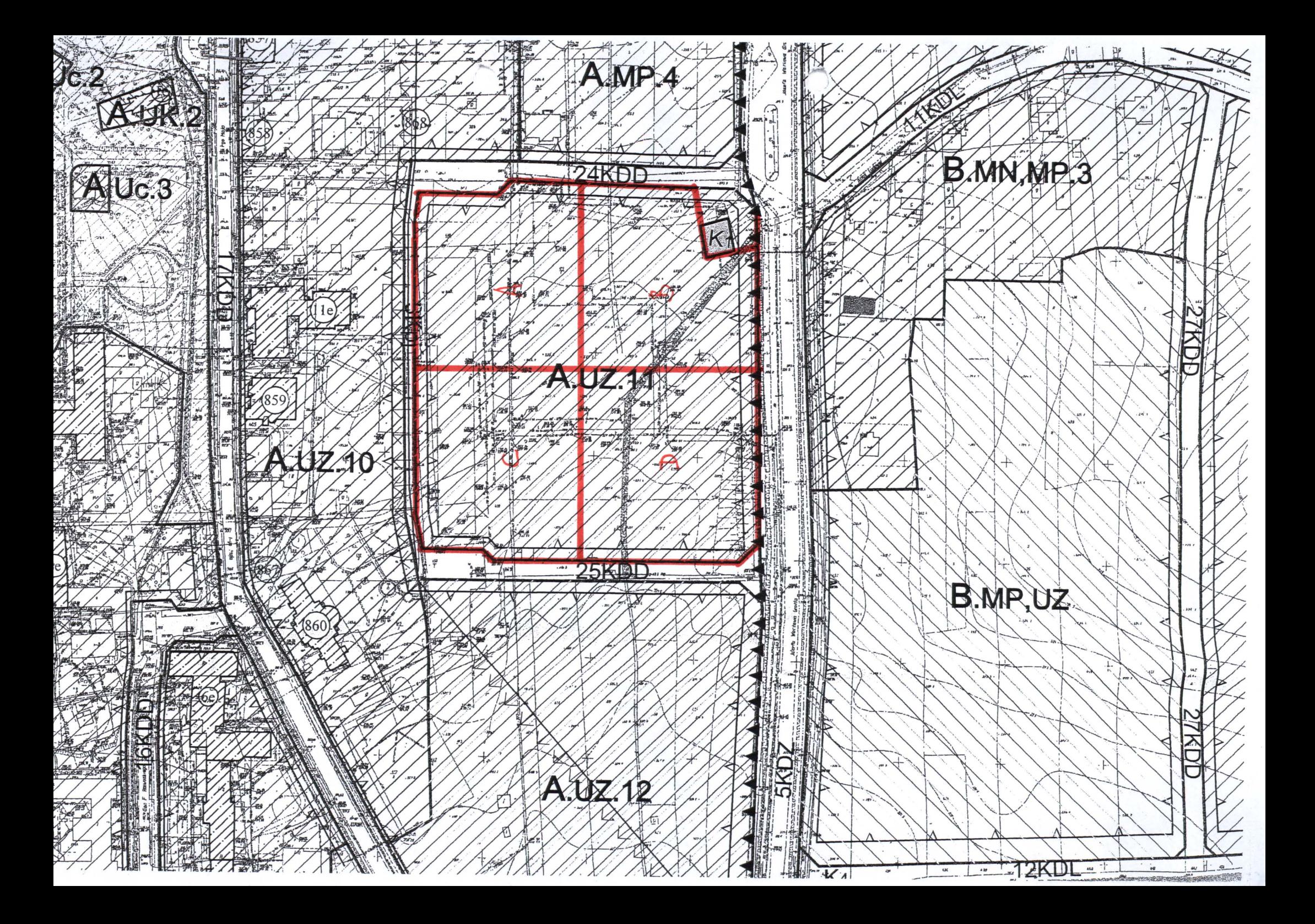

 $§$  25.

## Dla terenów położonych w strefie uzdrowiskowej "A" oznaczonych w rysunku<br>planu miejscowego symbolami -

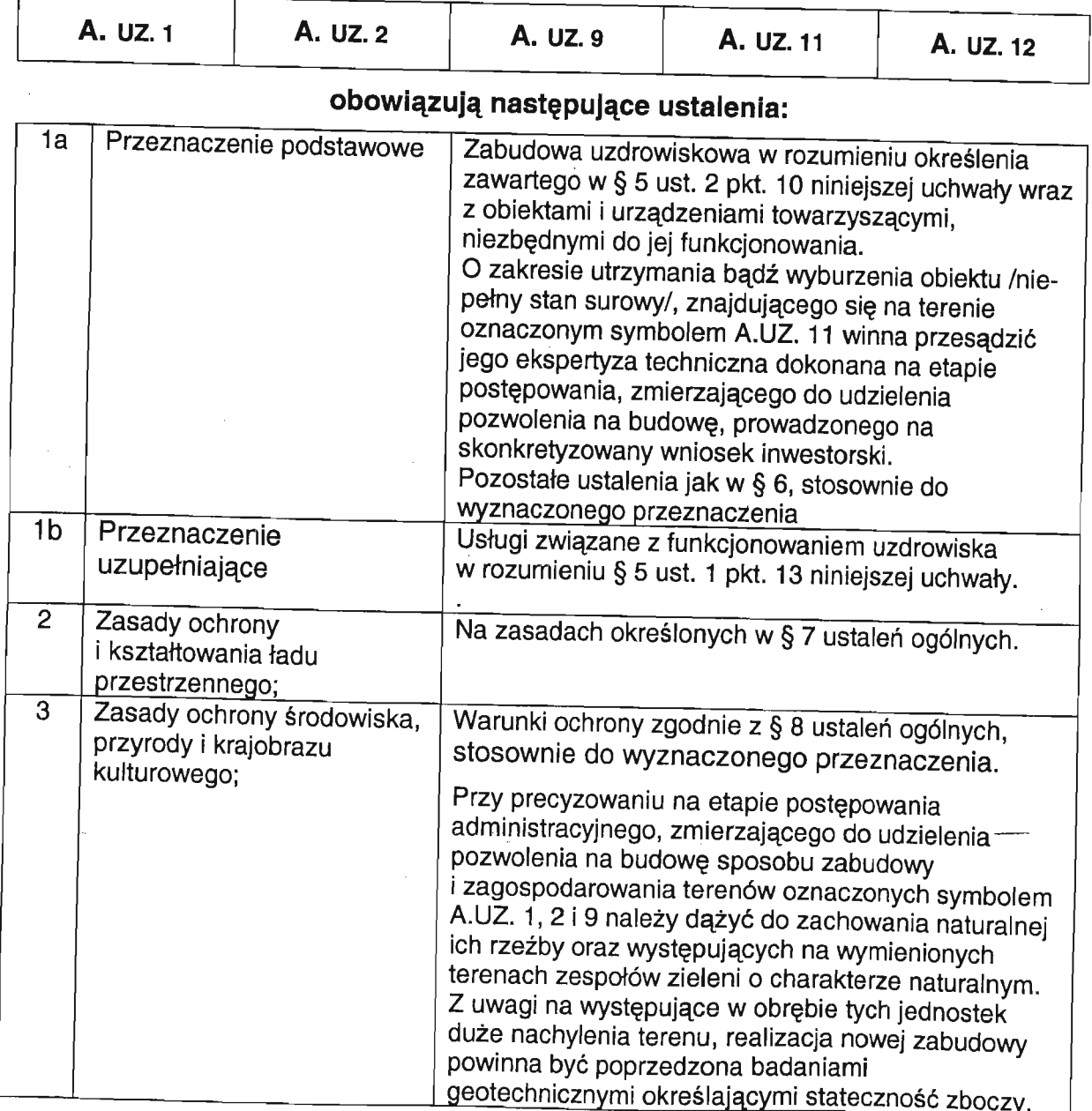

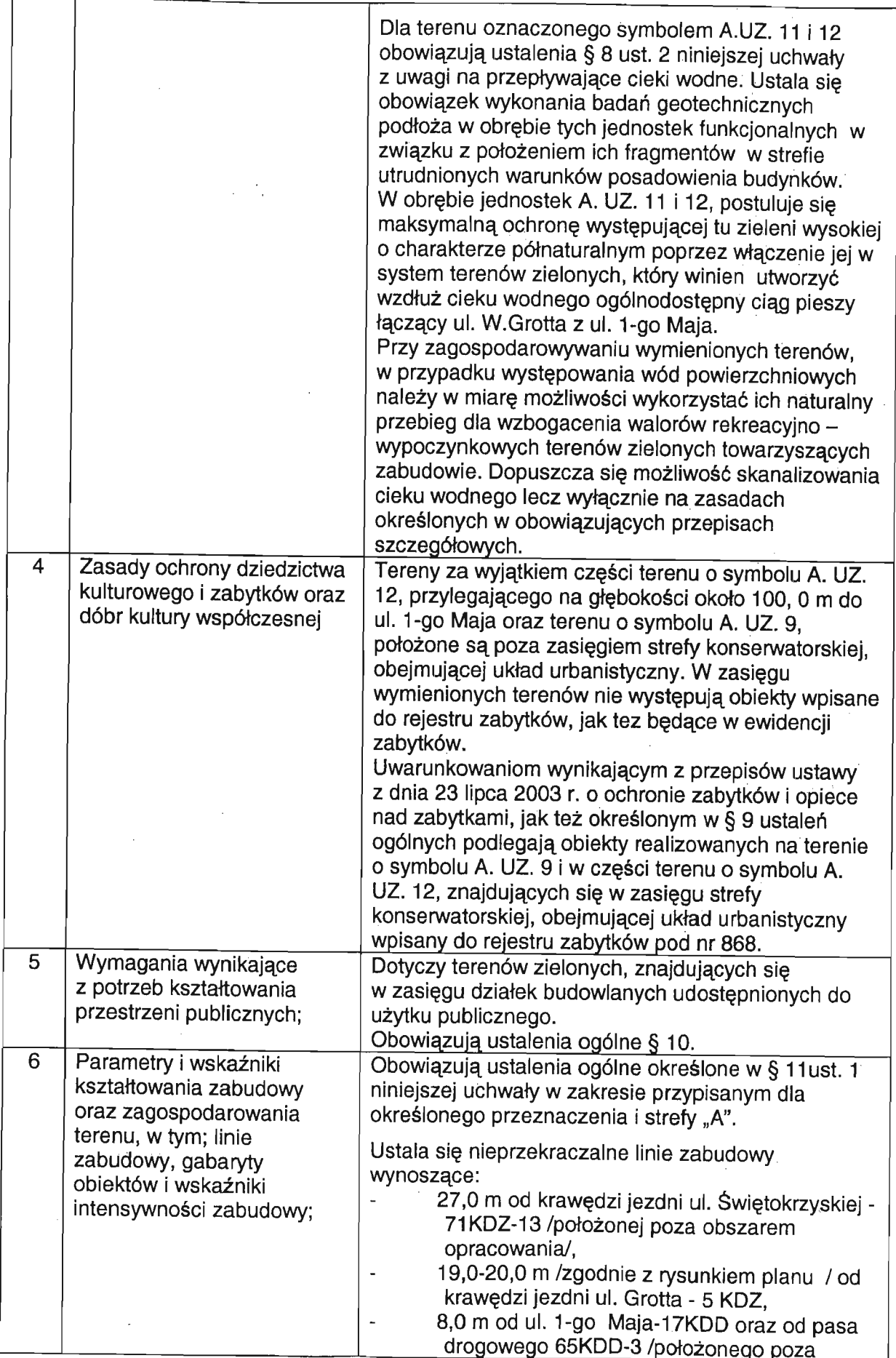

 $\ddot{\phantom{a}}$ 

€

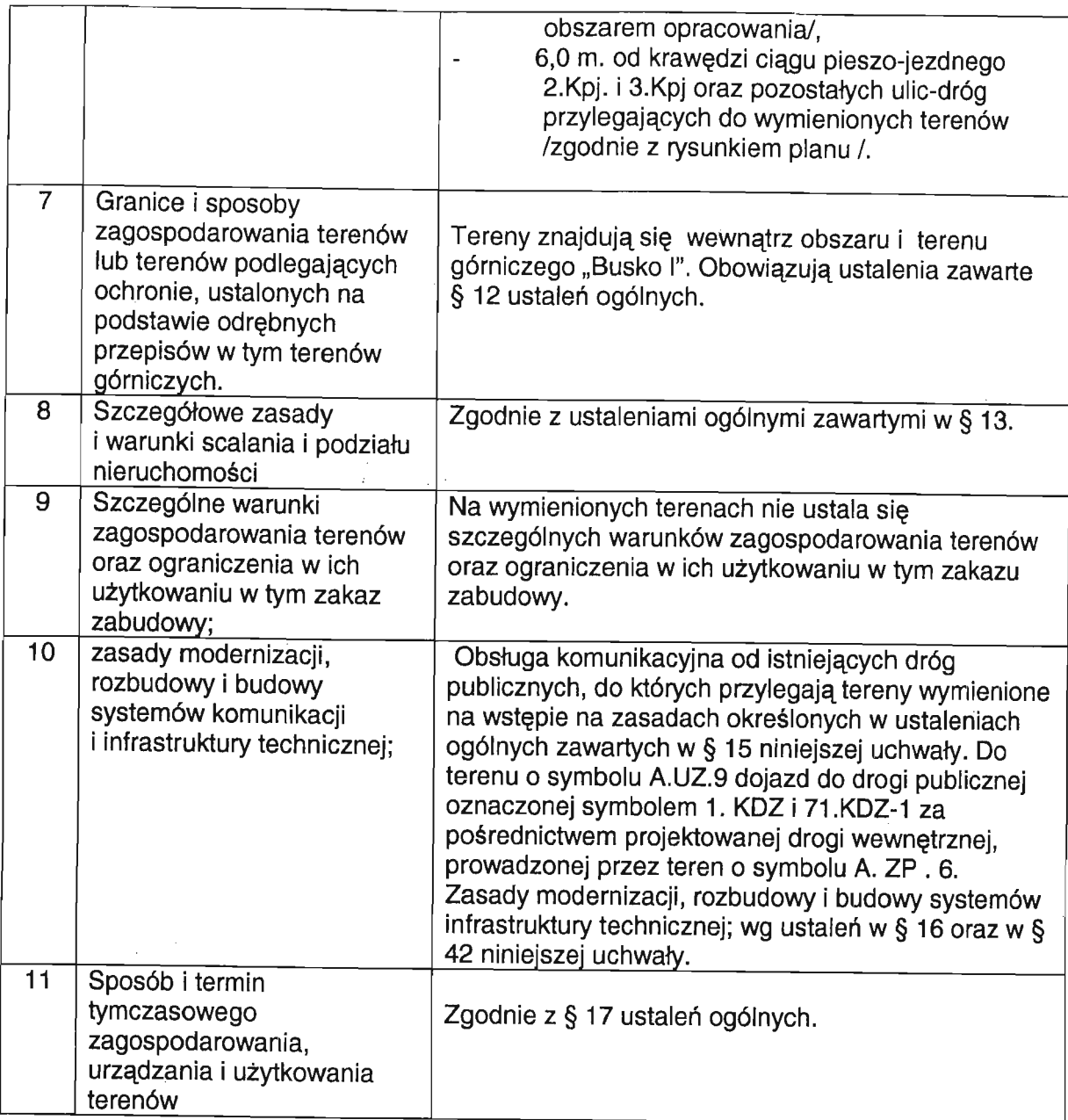